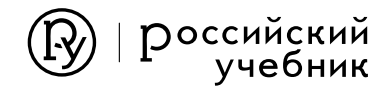

О. С. Габриелян, А. В. Купцова

# **ТЕТРАДЬ ДЛЯ ЛАБОРАТОРНЫХ ОПЫТОВ** И ПРАКТИЧЕСКИХ РАБОТ

к учебнику О. С. Габриеляна

# MNH

7-е издание, стереотипное

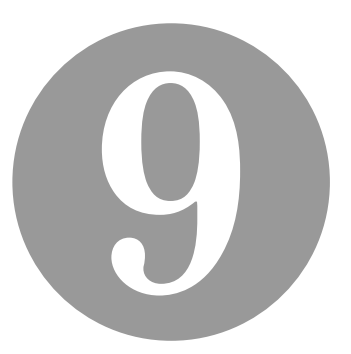

Москва

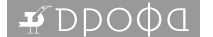

2020

## УДК 373.167.1:54 ББК 24.1я72

Г12

#### **Габриелян, О. С.**

Г12 Химия. 9 кл. : тетрадь для лабораторных опытов и практических работ к учебнику О. С. Габриеляна «Химия. 9 класс» / О. С. Габриелян, А. В. Купцова. — 7-е изд., стереотип. — М. : Дрофа, 2020. — 112 с. : ил. — (Российский учебник).

ISBN 978-5-358-22918-1

Пособие является частью учебно-методического комплекта для 9 класса О. С. Габриеляна. Тетрадь содержит инструкции к 17 лабораторным опытам и 6 практическим работам, предусмотренным программой.

> **УДК 373.167.1:54 ББК 24.1я72**

#### **РОССИЙСКИЙ УЧЕБНИК**

*Учебное издание*

#### **Габриелян** Олег Сергеевич, **Купцова** Анна Викторовна

#### **ХИМИЯ. 9 класс**

Тетрадь для лабораторных опытов и практических работ к учебнику О. С. Габриеляна «Химия. 9 класс»

Зав. редакцией *Т. Д. Гамбурцева*. Ответственный редактор *А. В. Яшукова* Редактор *Г. А. Шипарева*. Оформление *Л. П. Копачева* Художник *О. А. Новотоцких*. Художественный редактор *Э. К. Реоли* Технический редактор *С. А. Толмачева*. Компьютерная верстка *Е. Ю. Пучкова* Корректор *И. В. Андрианова*

Подписано к печати 23.05.19. Формат  $70 \times 90^{1/16}$ . Гарнитура «Школьная». Печать офсетная. Усл. печ. л. 7,0. Тираж  $4000$  экз. Заказ  $\mathbb{N}_2$ 

**ООО «ДРОФА».** 123112, г. Москва, Пресненская набережная, дом 6, строение 2, помещение № 1, этаж 14.

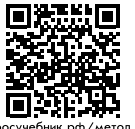

**Предложения и замечания по содержанию и оформлению книги** можно отправлять по электронному адресу: expert@rosuchebnik.ru **По вопросам приобретения продукции издательства обращайтесь:** тел.: 8-800-700-64-83; е-mail: sales@rosuchebnik.ru **Электронные формы учебников,** другие электронные материалы и сервисы: lecta.rosuchebnik.ru, тел.: 8-800-555-46-68

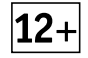

**В помощь учителю и ученику:** регулярно пополняемая библиотека дополнительных материалов к урокам, конкурсы и акции с поощрением победителей, рабочие программы, вебинары и видеозаписи открытых уроков росучебник.рф/метод

ISBN 978-5-358-22918-1

© ООО «ДРОФА», 2013

## Предисловие

#### Уважаемые девятиклассники!

При изучении химии и других естественнона учных дисциплин вы выполняете лабораторные опыты и практические работы. Для того чтобы их проведение было успешным, необходимо соблюдать ряд условий.

Нужно знать, зачем проводятся эксперимент и наблюдение, т. е. четко сформулировать их цель. В тетради цели лабораторных опытов указаны. Цели практических работ вам необходимо формулировать самостоятельно.

Инструкция по проведению опытов содержит план наблюдения. Изучив ее, вы должны четко определить предмет наблюдения - то, на что будет обращено ваше внимание (конкретное вешество, его свойства, то или иное превращение вещества и т.д.).

Проводя эксперимент, необходимо строго соблюдать все правила техники безопасности при работе в химической лаборатории. Их нужно повторить перед выполнением лабораторного опыта или практической работы. В тетради специальными значками указаны правила техники безопасности, на которые следует обратить особое внимание при выполнении каждого эксперимента.

Эксперимент нужно завершать формулировкой вывода. Вывод должен соответствовать цели эксперимента и содержать наиболее значимые сведения об изученных веществах и процессах.

Надеемся, что эта тетрадь поможет вам эффективно подготовиться к выполнению лабораторных опытов и практических работ, повторить правила техники безопасности. Используя тетрадь, вы сможете совершенствовать практические умения и навыки обращения с лабораторным оборудованием, веществами. Таблицы, задания, в которых необходимо вписать пропущенные слова, помогут вам грамотно составить отчет, затратив при этом минимум времени.

Желаем успехов!

## Знаки, обозначающие правила техники безопасности при выполнении химических опытов, и их расшифровка

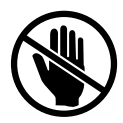

Запрещается брать вещества руками.

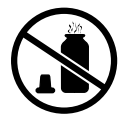

Запрещается оставлять открытыми склянки с реактивами.

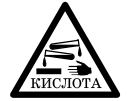

Едкое вещество - кислота! Разрушает и раздражает кожу, слизистые оболочки.

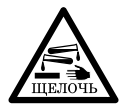

Едкое вещество - щелочь! Разрушает и раздражает кожу, слизистые оболочки.

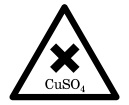

Токсичное и физиологически опасное вещество.

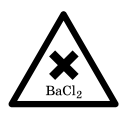

Токсичное и физиологически опасное вещество.

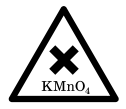

Токсичное и физиологически опасное вещество.

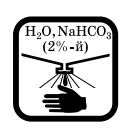

Попавшие на кожу капли раствора кислоты немедленно смойте сильной струей холодной воды, а затем обработайте поврежденную поверхность  $2\%$ -м раствором питьевой соды (NaHCO<sub>3</sub>).

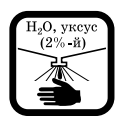

Попавшие на кожу капли раствора щелочи немедленно смойте сильной струей холодной воды, а затем обработайте поврежденную поверхность  $2\%$ -м раствором уксусной кислоты.

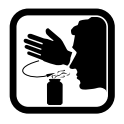

Определяя вещество по запаху, не наклоняйтесь к сосуду, а направляйте к себе газ рукой, не делайте глубокого вдоха.

$$
\mathbb{Z}^{\mathbb{Z}}
$$

Пробирку закрепляйте в пробиркодержателе у отверстия.

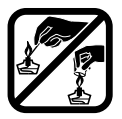

Зажигайте спиртовку спичкой. Гасите спиртовку, накрывая пламя колпачком.

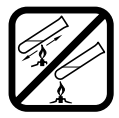

Нагревайте сначала всю пробирку или стеклянную пластину, затем, не вынимая ее из пламени, ту часть, где находится вещество.

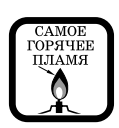

Нагревайте вещества в верхней части пламени, так как она самая горячая.

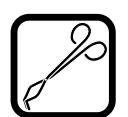

Используйте для удерживания нагреваемых предметов (фарфоровой чашки, металлической, стеклянной и фарфоровой пластинок) тигельные щипцы.

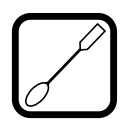

Используйте шпатель для твердых веществ.

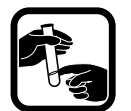

Перемешивание растворов в пробирке проводите быстрым энергичным встряхиванием или постукиванием.

Для перемешивания веществ в химическом стакане используйте стеклянную палочку, на которую надет небольшой отрезок резиновой трубки, совершая ею круговые движения, чтобы не разбить дно сосуда.

Лабораторный опыт № 1

## Получение гидроксида цинка и изучение его свойств

Цель. Изучить способ получения амфотерного гидроксида и его свойства.

Оборудование и реактивы: штатив для пробирок, пробирки (2 шт.), пипетка; растворы серной кислоты (1:5), гидроксида натрия или калия (0,5 моль/л), сульфата или хлорида цинка  $(0,5 \text{ моль}/\pi).$ 

Правила техники безопасности

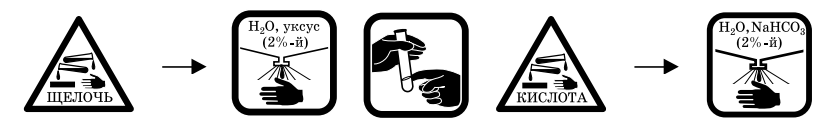

Содержание и порядок выполнения опыта

1. В две пробирки налейте по  $1-2$  мл раствора соли цинка. Добавьте в каждую пробирку несколько капель раствора щелочи до образования студенистого осадка гидроксида цинка.

2. Запишите молекулярное и ионные уравнения проведенной реакции.

6

3. В одну пробирку с осадком гидроксида цинка добавьте  $1-2$  мл раствора серной кислоты. Перемешайте содержимое пробирки. Что наблюдаете?

4. Запишите молекулярное и ионные уравнения проведенной реакции.

5. В другую пробирку с полученным в предыдущем опыте осадком гидроксида цинка добавьте 1-2 мл раствора щелочи. Перемешайте содержимое пробирки. Что наблюдаете?

6. Запишите молекулярное и ионные уравнения проведенной реакции.

7. Впишите пропущенные слова.

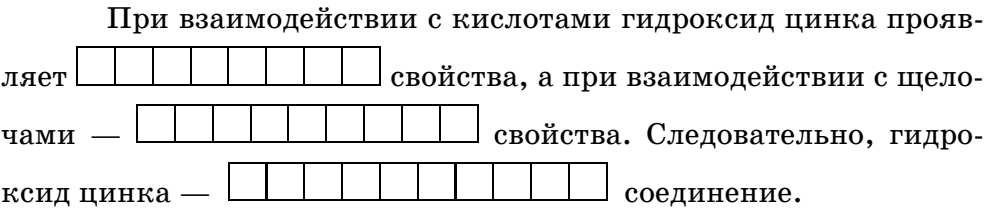

8. Впишите пропущенные слова.

Растворимые соли цинка можно распознать, используя следующие качественные реакции: при добавлении нескольких 

Лабораторный опыт № 2

 $\Box$ *Aama* 

# Ознакомление с физическими свойствами металлов

Цель. Ознакомиться с физическими свойствами простых веществ - металлов.

Оборудование и реактивы: образцы металлов (магний, алюминий, цинк, железо, свинец, медь).

## Содержание и порядок выполнения опыта

1. Изучите физические свойства выданных веществ, используя следующий план.

- 1. Агрегатное состояние при комнатной температуре.
- 2. Пвет.
- 3. Блеск.
- 4. Пластичность.
- 5. Теплопроводность (сделайте вывод о данном свойстве металлов, наблюдая за опытом, показанным учителем).
- 6. Электропроводность (сделайте вывод о данном свойстве металлов, наблюдая за опытом, показанным учителем).
- 7. Твердость по относительной шкале твердости шкале Мооса (приложение 1).
- 8. Плотность (приложение 2).
- 9. Температуры плавления и кипения (приложение 2).

2. Составьте отчет, заполнив таблицу 1.

## Таблица 1

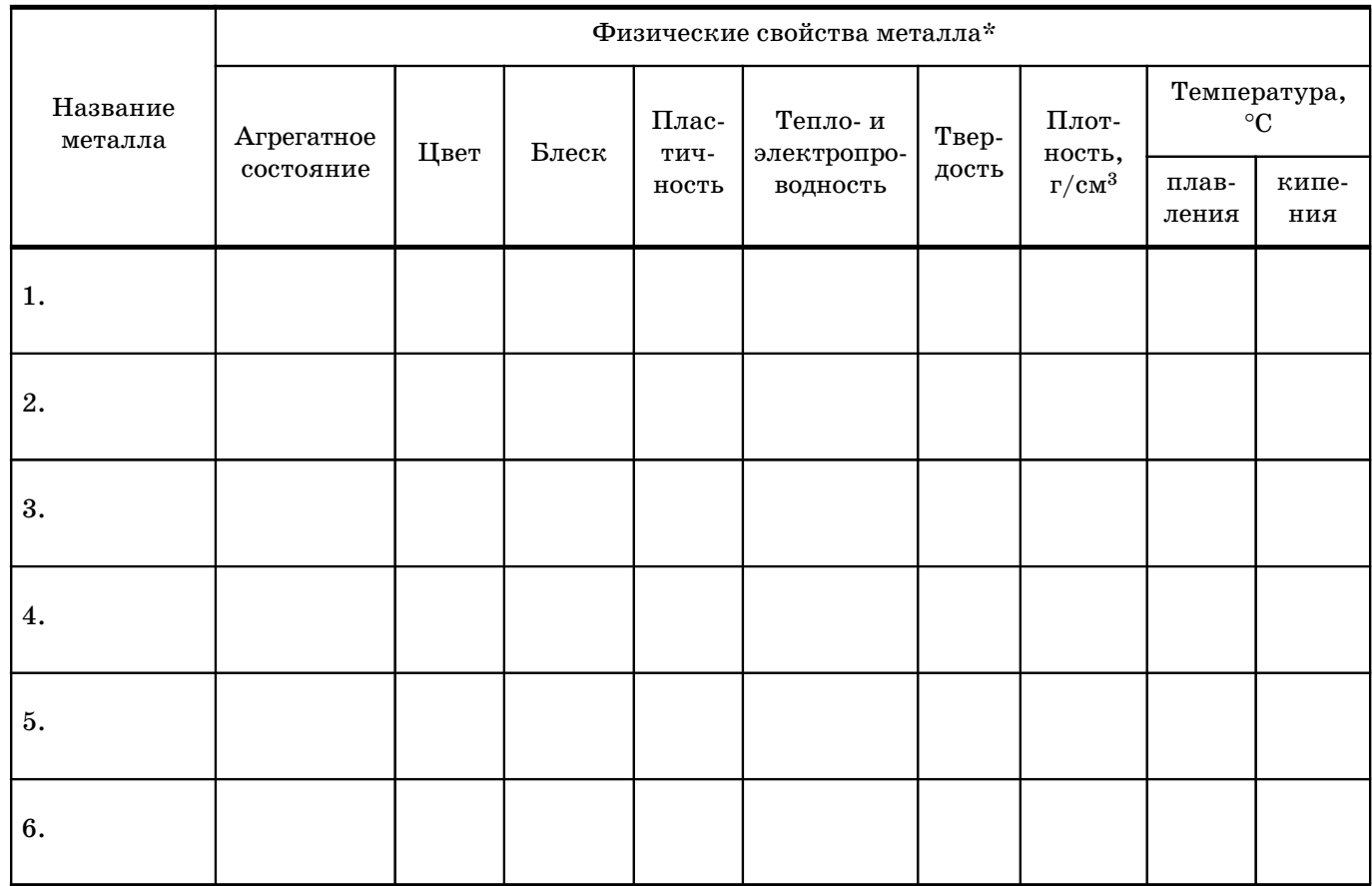

\* Плотность, температуры плавления и кипения веществ приведены в приложении 2.

 $\circ$ 

3. Используя данные таблицы 1, постройте диаграммы  $1-3$ , расположив в них металлы в порядке уменьшения значений рассматриваемых величин.

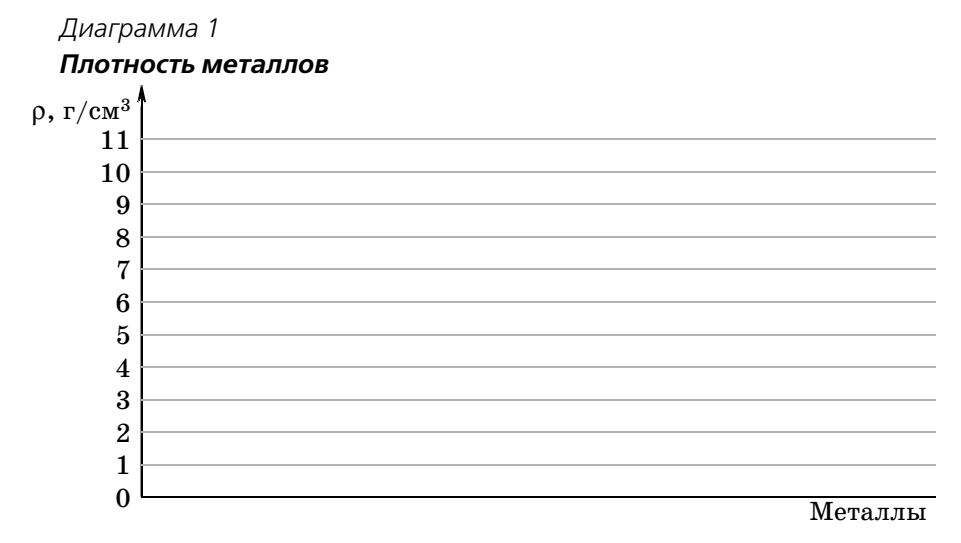

#### Диаграмма 2 Температуры плавления металлов  $t_{\text{min}}$ , °С  $\bf{0}$ Металлы

Диаграмма З Твердость металлов (по шкале относительной твердости)

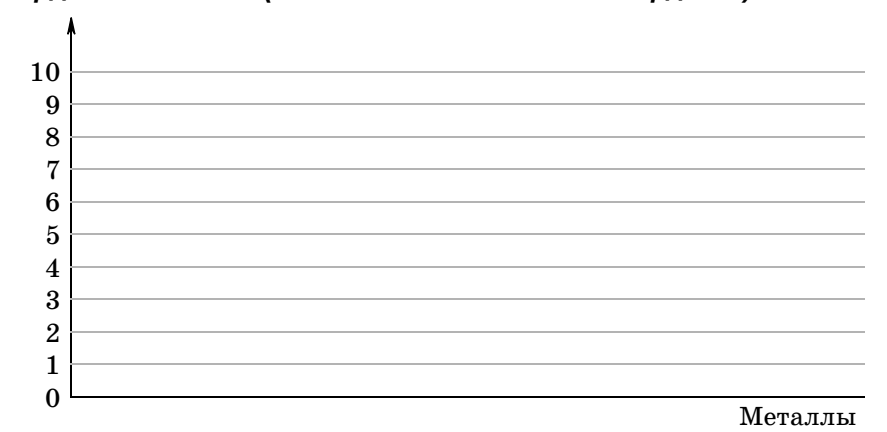

4. Сформулируйте вывод, в котором перечислите общие физические свойства металлов.

Лабораторный опыт № 3

 $\Box$ *Aama* 

# Взаимодействие металлов с растворами кислот и солей

Цель. На основании проведенных опытов сделать вывод об условиях взаимодействия металлов с кислотами и солями.

## Взаимодействие металлов с растворами кислот

Оборудование и реактивы: штатив для пробирок, пробирки (4 шт.); цинк (гранулы), свинец (пластинки), медь (проволока), алюминий (фольга или гранулы), соляная кислота (1:2), раствор серной кислоты (1:5).